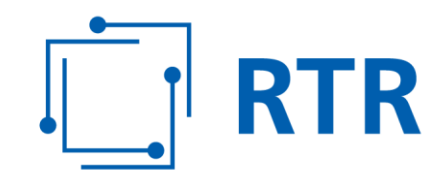

# **Informationsblatt für die Anzeige von genutzten Rufnummern in den Rufnummernbereichen 10, 111, 116, 118, (0)5, 85, 86, 87, 89, 96 und 97**

RTR

Stand: 02. März 2017

Rundfunk und Telekom Regulierungs-GmbH (RTR-GmbH)

Mariahilfer Straße 77-79 E: rtr@rtr.at 1060 WIEN, ÖSTERREICH T: +43 1 58058-0 www.rtr.at F: +43 1 58058 - 9191 FN 208312t, HG Wien DVR-Nr.: 0956732 UID-Nr.: ATU43773001

# **RTR**

# **Allgemeines**

Gemäß § 65 Abs. 2 Telekommunikationsgesetz 2003, BGBl I Nr. 70/2003 idgF (TKG 2003) sind Betreiber von Kommunikationsnetzen und -diensten verpflichtet, genutzte Rufnummern der Regulierungs¬behörde anzuzeigen. Weiters ist die Regulierungsbehörde gemäß § 65 TKG 2003 für die effiziente Verwaltung der Nummerierungspläne zuständig.

Gemäß den Bestimmungen der Kommunikationsparameter-, Entgelt- und Mehrwertdiensteverordnung 2009, BGBl II Nr. 212/2009 idgF (KEM-V 2009) gilt die Zuteilung einer Rufnummer als widerrufen, wenn diese nicht innerhalb der im Zuteilungsbescheid festgelegten Frist von mindestens 180 Tagen nach Zuteilung genutzt wird. Die Aufnahme und Einstellung der Nutzung ist von den Kommunikationsdienstebetreibern oder Kommunikationsnetzbetreibern im von der RTR-GmbH vorgegebenen Format anzuzeigen. Für Rufnummern im Bereich für private Netze mit geregelter Entgeltobergrenze sowie Rufnummern in den Bereichen 10, 111, 116, 118, 85, 86, 89, 96 und 97 hat die Anzeige monatlich zu erfolgen.

# **Definition des Begriffes Nutzung**

Eine Rufnummer gilt als genutzt, wenn der entsprechende Dienst aus den öffentlichen Kommunikations¬netzen erreichbar ist.

# **Anzuzeigende Rufnummern**

Kommunikationsnetzbetreiber (KNB) haben

- alle genutzten Bereichskennzahlen für private Netze mit geregelter Entgeltobergrenze im Rufnummernbereich (0)5,
- alle genutzten Betreiberauswahlpräfixe im Rufnummernbereich 10,
- alle genutzten Rufnummern für Telefonstörungsannahmestellen im Rufnummernbereich 111,
- alle genutzten Rufnummern für Telefonauskunftsdienste im Rufnummernbereich 118,
- alle genutzten öffentlichen Kurzrufnummern für harmonisierte Dienste von sozialem Wert im Rufnummernbereich 116 und
- alle genutzten Routingnummern in den Rufnummernbereichen 85, 86, 87, 89, 96 und 97

anzuzeigen.

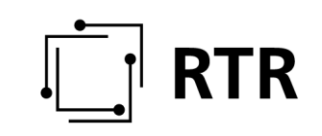

Kommunikationsdienstebetreiber (KDB) haben

- alle genutzten Bereichskennzahlen für private Netze mit geregelter Entgeltobergrenze im Rufnummernbereich (0)5,
- alle genutzten Betreiberauswahlpräfixe im Rufnummernbereich 10,
- alle genutzten Rufnummern für Telefonstörungsannahmestellen im Rufnummernbereich 111,
- alle genutzten Rufnummern für Telefonauskunftsdienste im Rufnummernbereich 118 und
- alle genutzten öffentlichen Kurzrufnummern für harmonisierte Dienste von sozialem Wert im Rufnummernbereich 116,

für die Verträge über die Erbringung von Kommunikationsdiensten mit Informationsdiensteanbietern bestehen, bzw. über die selbst Informationsdienste angeboten werden, anzuzeigen.

# **Zeitpunkt der Nutzungsanzeige**

Die Anzeige der Nutzung hat monatlich (spätestens Dienstag mit Stand des letzten Freitags (24:00 Uhr) des Vormonats) mittels einheitlicher csv-Datei (siehe Form der Nutzungsanzeige) unter dem Dateinamen

"<Betreibername>\_Nutzungsanzeige\_DNR-sonstige\_KW<xy>\_<Jahr>.csv" per E-Mail zu erfolgen. Die Kalenderwoche bezieht sich auf die Woche des Datenbestandes. Es ist dabei immer der vollständige Gesamtstand aller genutzten Rufnummern anzuzeigen (nicht nur die seit der letzten Nutzungsanzeige neu hinzugekommenen genutzten Rufnummern).

# **Form der Nutzungsanzeige**

Die Anzeige hat in elektronisch lesbarer Form als csv-File unter strikter Einhaltung der Struktur und des unten angegebenen Formates zu erfolgen (Felder durch Strichpunkte (";") voneinander getrennt). Dieses ist an die folgende E-Mail-Adresse der Rundfunk und Telekom Regulierungs-GmbH zu senden: nutzungsanzeige@rtr.at

Struktur des Dateinamens: <Betreibername>\_Nutzungsanzeige\_DNR-sonstige\_KW<xy>\_<Jahr> z.B.: BetreiberX\_Nutzungsanzeige\_DNR-sonstige\_KW50\_03.csv

Die Daten sind gemäß den unten angeführten Spaltennamen bzw. Feldnamen im angeführten Format zu übermitteln. Nutzungsanzeigedaten werden automatisiert in Datenbanken eingelesen, es ist daher unbedingt auf das Format der Nutzungsanzeige zu achten! Diesem Informationsblatt nicht konform angezeigten Daten können nicht eingelesen werden und werden bei der Anzeige daher nicht berücksichtigt.

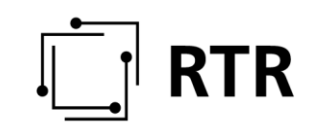

Vorlagetabellen, mit deren Hilfe eine gemäß diesen Richtlinien konforme Datei im csvfile erstellt werden kann stehen auf der Homepage der RTR-GmbH www.rtr.at/num/na für einen Download zur Verfügung.

# **Eckpunkte der Nutzungsanzeige:**

- Die Anzeige erfolgt durch den Kommunikationsnetzbetreiber und den Kommunikationsdienstebetreiber
- Es ist jeweils monatlich ein Gesamtstand der genutzten Rufnummern in den Bereichen 10, 111, 116, 118, (0)5, 85, 86, 87, 89, 96 und 97 anzuzeigen.
- Datumsangaben entfallen generell.
- Exportierte Rufnummern werden einmalig als exportiert gekennzeichnet angezeigt. Optional dazu kann der Datensatz aber auch in künftigen Anzeigen enthalten sein.
- Importierte Rufnummern werden immer als importiert gekennzeichnet angezeigt.
- Abgeschaltene (deaktivierte) Rufnummern werden nicht in der Nutzungsanzeige angeführt.

#### **Anzuzeigende Daten durch den Kommunikationsnetzbetreiber:**

Anzuzeigen sind aktive importierte und exportierte Rufnummern inklusive Import/Export-Kennzeichnung sowie des Dienstes (VOICE, SMS, VOICE+SMS). Bei Netzportierung ist die Routingnummer des aufnehmenden Kommunikationsnetzbetreibers anzugeben. Exportierte Rufnummern sind nach Möglichkeit einmalig (können aber optional auch bei jeder Anzeige angeführt werden), importierte Rufnummern bei jeder Anzeige anzuführen.

#### **Anzuzeigende Daten durch den Kommunikationsdienstebetreiber:**

Anzuzeigen sind aktive importierte und exportierte Rufnummern inklusive Import/Export-Kennzeichnung und der ladungsfähigen Anschrift des Informationsdiensteanbieters (Firmenname, Land, Plz, Ort, Straße). Exportierte Rufnummern sind nach Möglichkeit einmalig (können aber optional auch bei jeder Anzeige angeführt werden), importierte Rufnummern bei jeder Anzeige anzuführen.

# **Die Nutzungsanzeige hat folgende Felder zu enthalten:**

### **Feld 1: "KENNZAHL"**

Abhängig von der anzuzeigenden Rufnummer ist die Bereichskennzahl oder Zugangskennzahl der angezeigten Rufnummer ohne Präfix (0) einzutragen. Bei Bereichskennzahlen für private Netze ist in dieses Feld nur die erste Stelle (5) einzutragen.

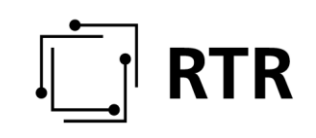

### **Feld 2: "TEILNEHMERNUMMER"**

Abhängig von der anzuzeigenden Rufnummer ist die Teilnehmernummer, Bereichskennzahl, Betreiberkennzahl oder Auswahlkennzahl der anzuzeigenden Rufnummer einzutragen. Bei Bereichskennzahlen für private Netze ist die Bereichskennzahl ohne der ersten Stelle (5) einzutragen.

JEDE genutzte Rufnummer ist EINZELN anzuzeigen (nicht in Blöcken!). Die Anzeige der Rufnummern als genutzte Rufnummernblöcke mit "XX" (z.B.: 3014XX) ist nicht zulässig. Es muss jede Nummer vollständig eingetragen werden, die im Anschluss an die im Feld 1 eingetragene Nummer zum Zustandekommen einer Verbindung gewählt werden muss.

### **Feld 3: "NAME"**

Ist nur bei einer Nutzungsanzeige durch den Kommunikationsdienstebetreiber anzugeben. Anzuführen ist hierbei der Name des Informations¬dienste¬anbieters, der den Dienst erbringt (Firmenname, Familienname, ....). Dieses Feld darf vom Kommunikationsnetzbetreiber nicht ausgefüllt werden!

# **Feld 4: "ANSCHRIFT"**

Ist nur bei einer Nutzungsanzeige durch den Kommunikationsdienstebetreiber anzugeben. Anzuführen ist hierbei die ladungsfähige Anschrift des Informationsdiensteanbieters, der den Dienst erbringt (Land, Plz, Ort, Straße).

Dieses Feld darf vom Kommunikationsnetzbetreiber nicht ausgefüllt werden!

# **Feld 5: "IMPORT/EXPORT"**

Erfolgt eine Portierung einer Teilnehmernummer von oder zu einem Kommunikationsnetzbetreiber bzw. von oder zu einem Kommunikationsdienstebetreiber, so ist in diesem Feld vom anzeigenden Kommunikationsnetz- oder -dienstebetreiber bei Export der Eintrag "E", bei Import der Eintrag "I" zu setzen.

### **Feld 6: "NBAUF"**

Erfolgt eine Portierung (Netzportierung) einer Teilnehmernummer zu einem anderen Kommunikationsnetzbetreiber, so ist in diesem Feld vom anzeigenden Kommunikationsnetzbetreiber die Auswahlkennzahl der Routingnummer jenes Kommunikationsnetzbetreibers einzutragen, in dessen Netz der Teilnehmer unter Mitnahme der Rufnummer gewechselt ist (=Aufnehmendes Netz).

### **Feld 7: "DIENST"**

Art des Dienstes, der hinter der angezeigten Rufnummer erbracht wird (VOICE, SMS, VOICE + SMS). Ist verpflichtend vom Kommunikations¬netzbetreiber anzugeben.

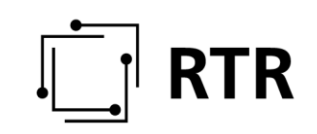

#### **Feld 8"ANMERKUNGEN"**

Feld für allfällige Anmerkungen

Übersicht der zu befüllenden Felder:

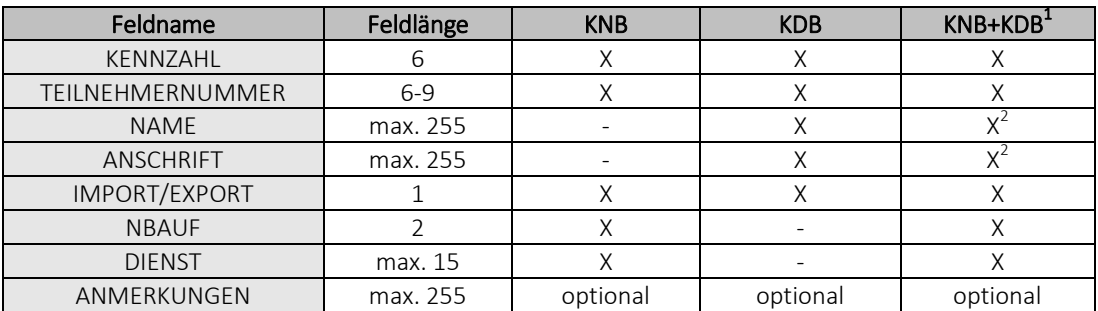

1) ... KNB ist gleichzeitig auch KDB, Anzeige als KNB und KDB erfolgt in einer Tabelle

2) ... Diese Felder sind bei gemeinsamer Anzeige dann zu befüllen, wenn für die jeweiligen Rufnummern Verträge über die Erbringung von Kommunikationsdiensten mit Informationsdiensteanbietern bestehen bzw. Informationsdienste selbst durch den KDB erbracht werden.

Ansonsten bleiben diese Felder unbefüllt – entspricht einer Anzeige als KNB!

# **Historie:**

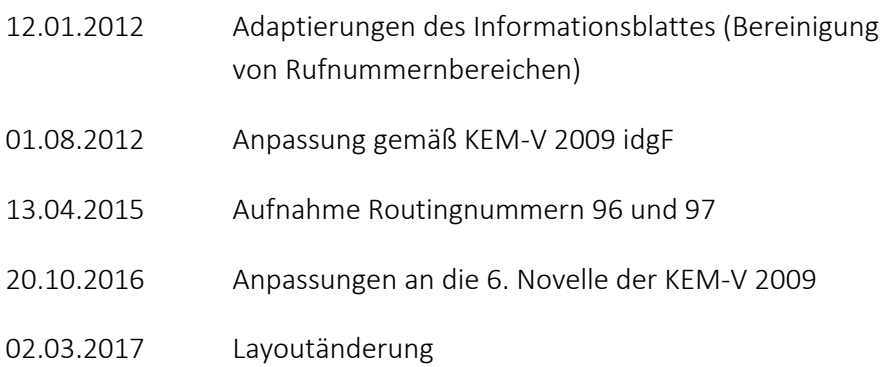

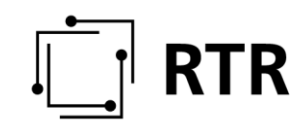

# **Mustertabellen:**

#### **Anzeigeformat für Kommunikationsnetzbetreiber:**

Anzuzeigen ist periodisch ein Gesamtstand der im jeweiligen Kommunikationsnetz eingerichteten Rufnummern (für die das Number Translation Service angewendet wird).

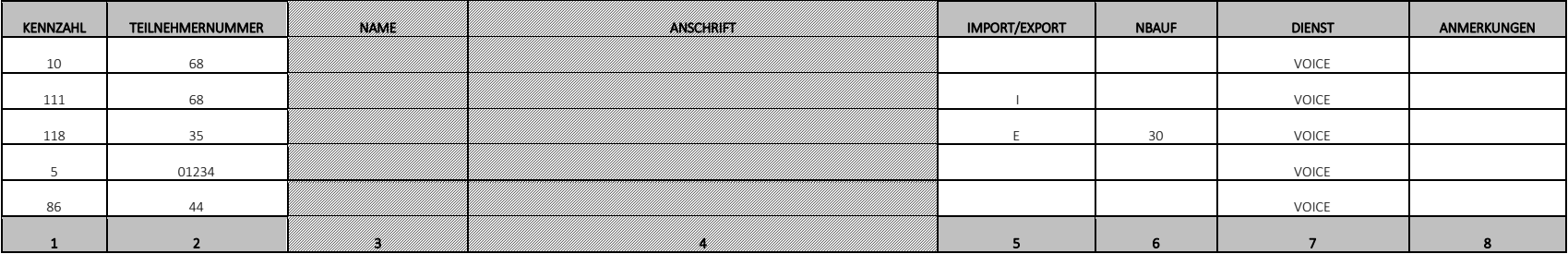

**Anzeigeformat für Kommunikationsdienstebetreiber:**

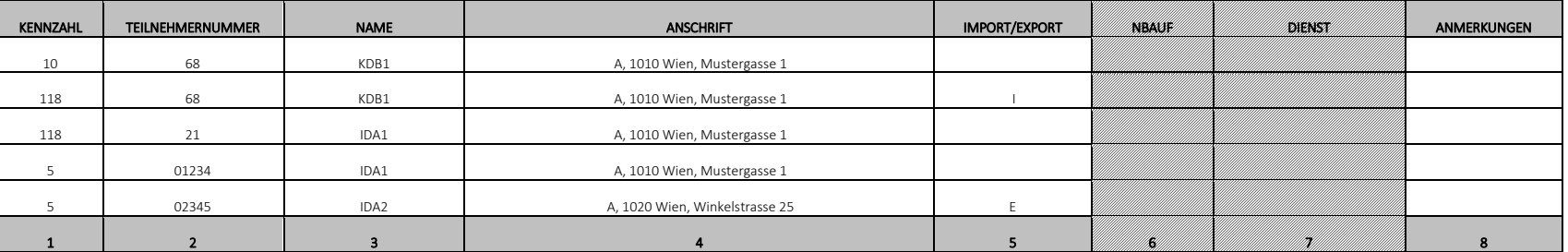

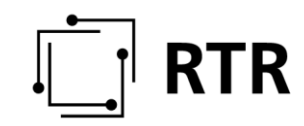

# **Beispiele:**

Aktivierung der Rufnummer 5 01234 in KW 46, Deaktivierung in KW 50

Nutzungsanzeige des Kommunikationsnetzbetreibers:

#### **Nutzungsanzeige für KW 45: (Rufnummer 5 01234 ist nicht enthalten)**

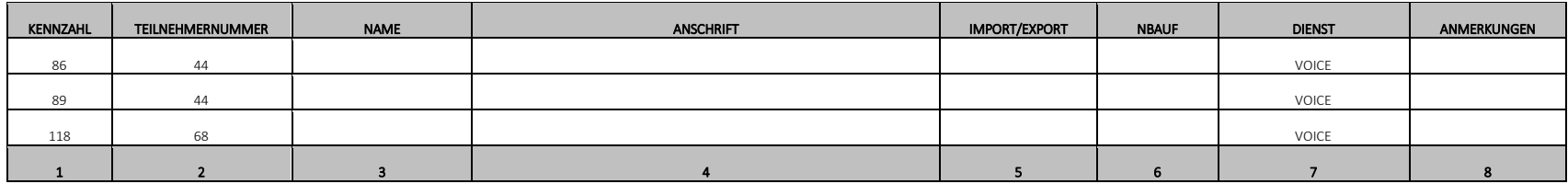

#### **Nutzungsanzeige für KW 46: (Rufnummer 5 01234 erstmals enthalten)**

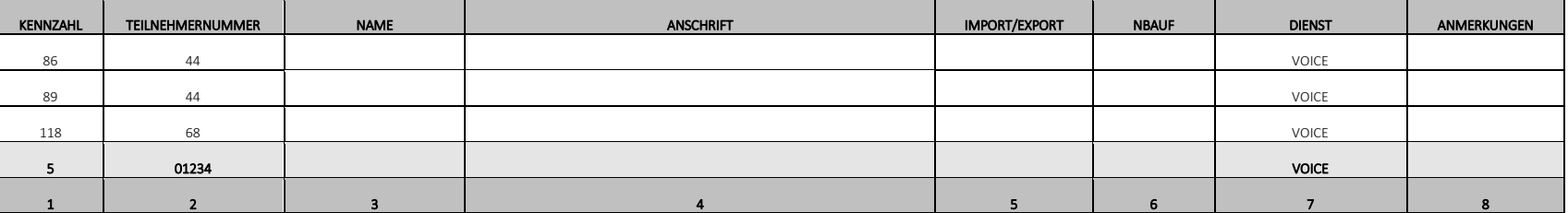

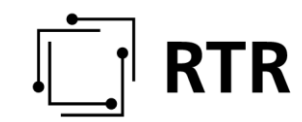

#### **Nutzungsanzeige für KW 50: (Rufnummer 5 01234 deaktiviert – in der Nutzungsanzeige nicht mehr enthalten)**

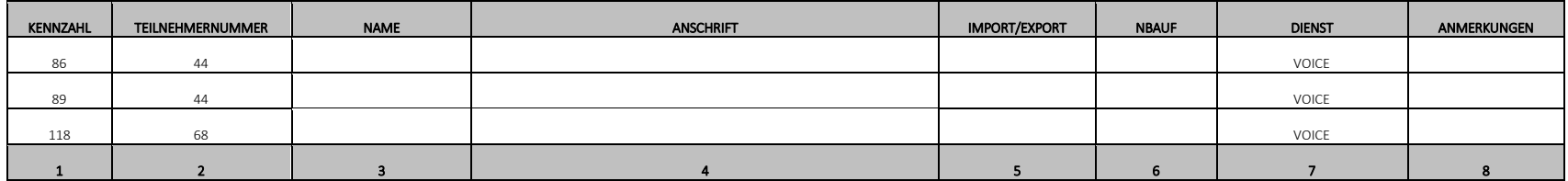

#### **Anzeige durch den Kommunikationsdienstebetreiber:**

Erfolgt die Nutzungsanzeige durch den Kommunikationsdienstebetreiber, so sind die oben angeführten Beispiele sinngemäß anzuwenden. Zusätzlich angeführt werden muss in diesem Fall die ladungsfähige Anschrift des Informationsdiensteanbieters, die Angaben zum aufnehmenden Netzbetreiber (NBAUF) und der Verwendungszweck sind nicht mit anzuführen.